# screeniocs Reformatting

An Le 8 Feb 2024 (updated 21 Mar 2024)

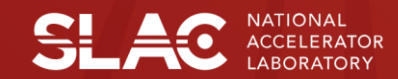

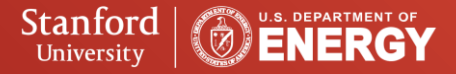

## **Outline**

- Purpose
- New screeniocs format
- Cade's contributions
- Dependencies
- Additional functions
- Test plan
- Backout plan

### Purpose

- The current format of screeniocs is complex, resulting in spaghetti code
	- IOC type inferred from column 3
	- Columns 2-4 have assorted contents based on type
- Thus, we need a new format to streamline the parsing of screeniocs
- Support for both formats is required
	- Scripts reading screeniocs will rely on common parsing functions rather than their own

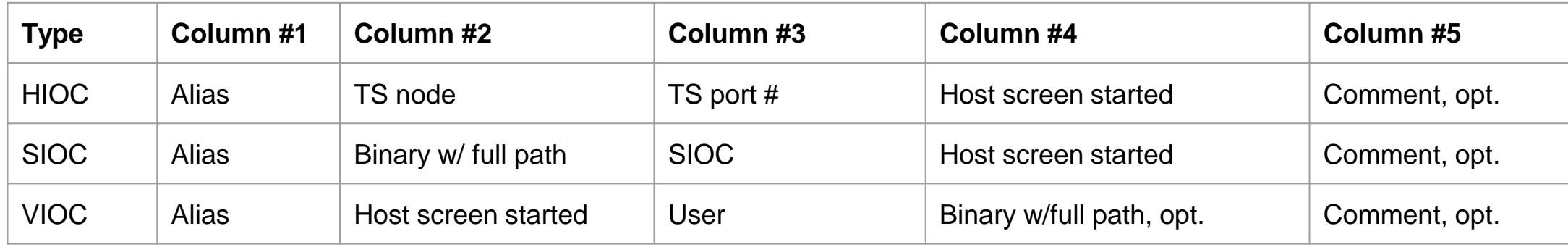

### New screeniocs format

- This new format, proposed by Kristi, simplifies parsing by making each column more uniform
	- $\circ$  IOC type is explicitly specified in column #1
	- Screen host is only in one column, #3
- Version number indicated at top of file
	- **# FORMAT=1**
	- Old format indicated by a format of 0 or absence of this line

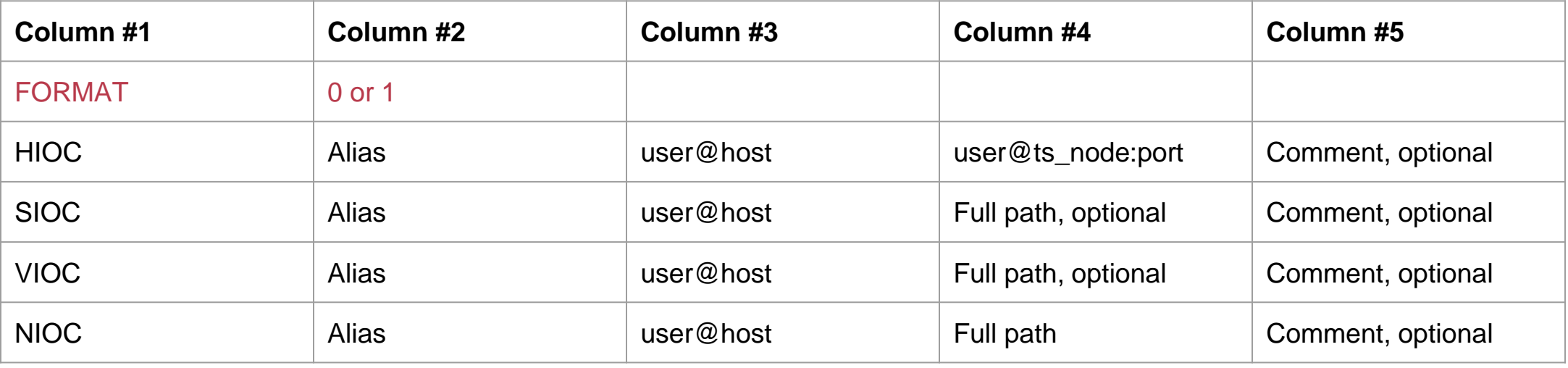

### Examples under new format

#### ● **Hard IOCs (including CPUs)**

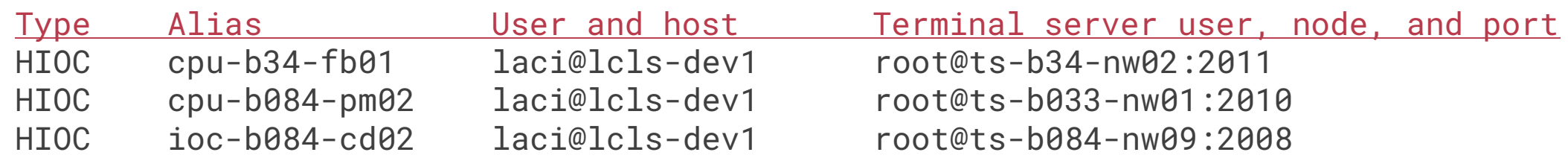

#### ● **Linux soft IOCs**

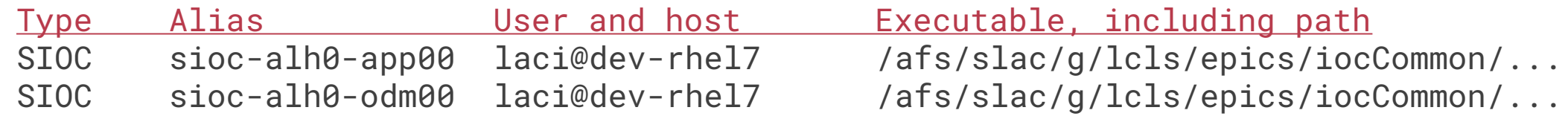

#### ● **LinuxRT IOCs**

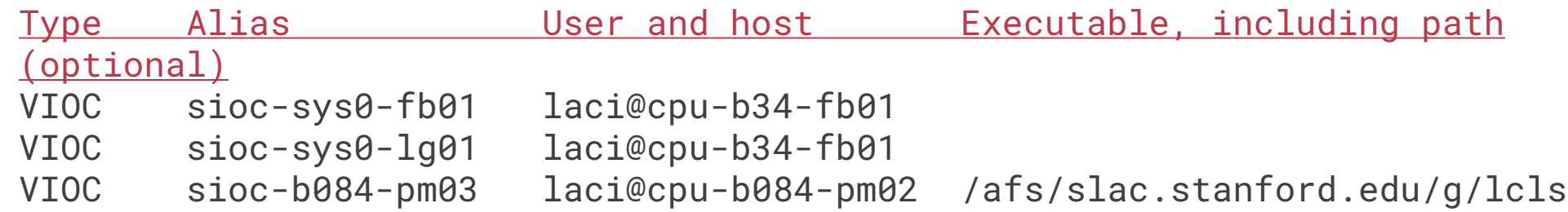

#### ● **Non-standard IOCs**

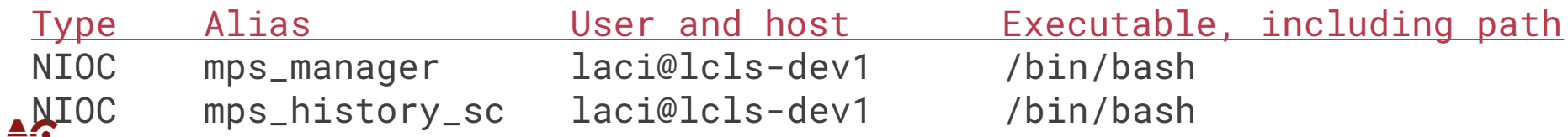

## Cade's contributions

### Project 2: Reformatting screeniocs database, Amending Dependencies

#### **Old screeniocs Format**

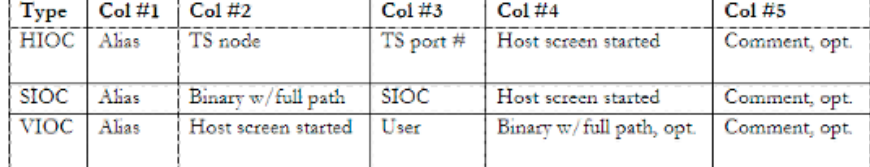

#### **New screeniocs Format**

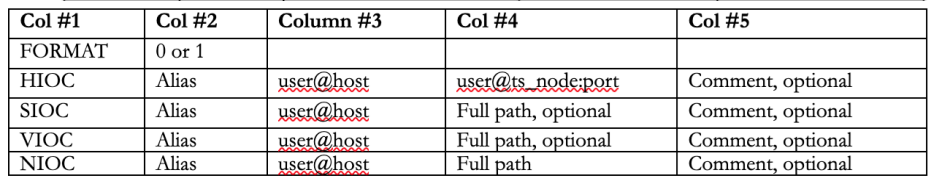

#### **Conversion Script (New)**

- Script that converts the old screeniocs format to new one
- Accounts for headers, edits, and authors

#### **Test Conversion Script (New)**

 $\bullet$  Checks that all the IOCs from the old format are present in the new format

### Parse Script (New)<br>• Script that parses IOC data

- from new format
- Reduces spaghetti code in dependent scripts

### pyiocscreen (Amended)<br>
• Generates screen options

for IOCs and executes them

### checkIOCDirs (Amended)

SIOCs in new format and ensures that their corresponding directories exist in \$EPICS IOCS and **\$IOC DATA** 

### testScreenIOCSParse (Amended)

functionality to ensure data is being extracted appropriately

 $\overline{4}$ 

**SLAC** Cade Miller // EED. Software Controls

### Cade's contributions

- **updatescreeniocs.py**: converts to new format
- **revertscreeniocs.py**: reverts to old format
- **compareIOCfiles.py**: tests consistency between original, converted, and reverted screeniocs
- Conversion example:
	- Old

cpu-b084-pm05 ts-b033-nw01 2008 lcls-dev1 # Advantech 8101 for Profile Monitor Testing sioc-b34-ss01 /afs/slac/g/lcls/epics/iocCommon/sioc-b34-ss01/iocSpecificRelease/bin/rhel6-x86\_64/SelfSeedingMotion sioc lcls-dev1 sioc-b084-bp01 # LCLS-II BPM testing (Sonya) cpu-b084-hp01 laci

#### ○ New

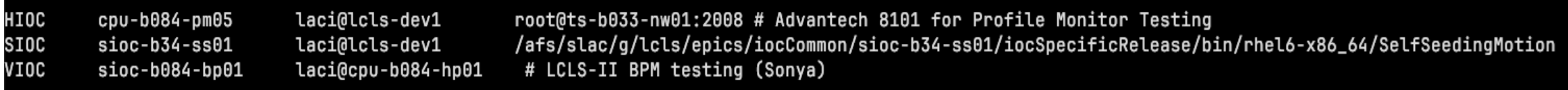

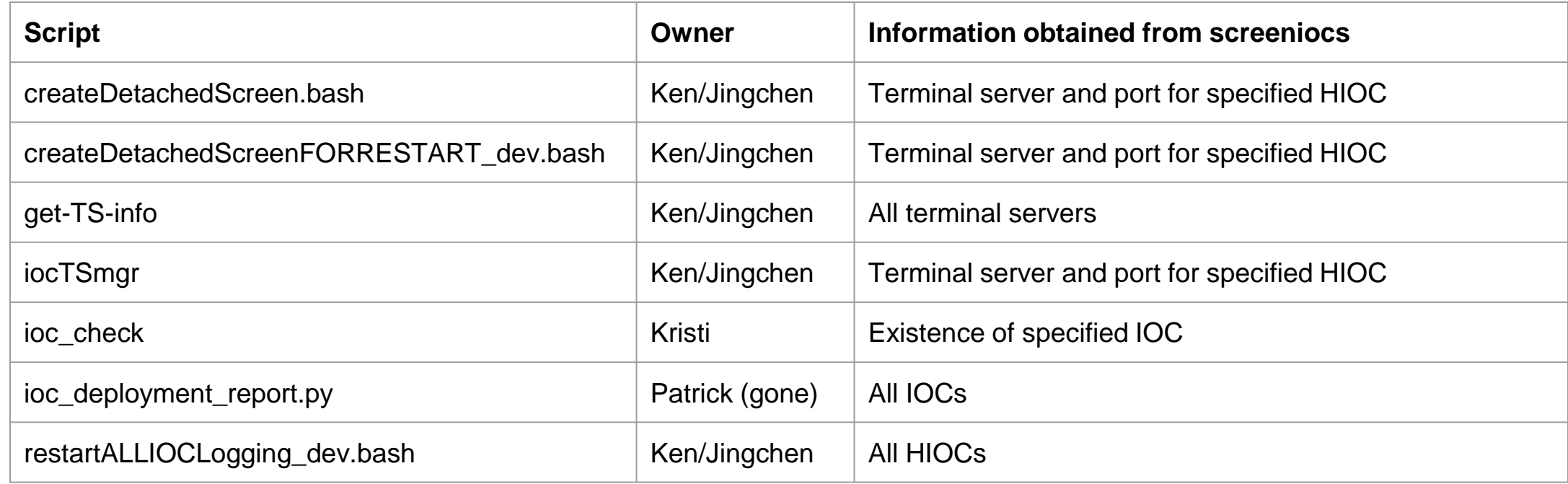

# Dependencies on Dev (cont.)

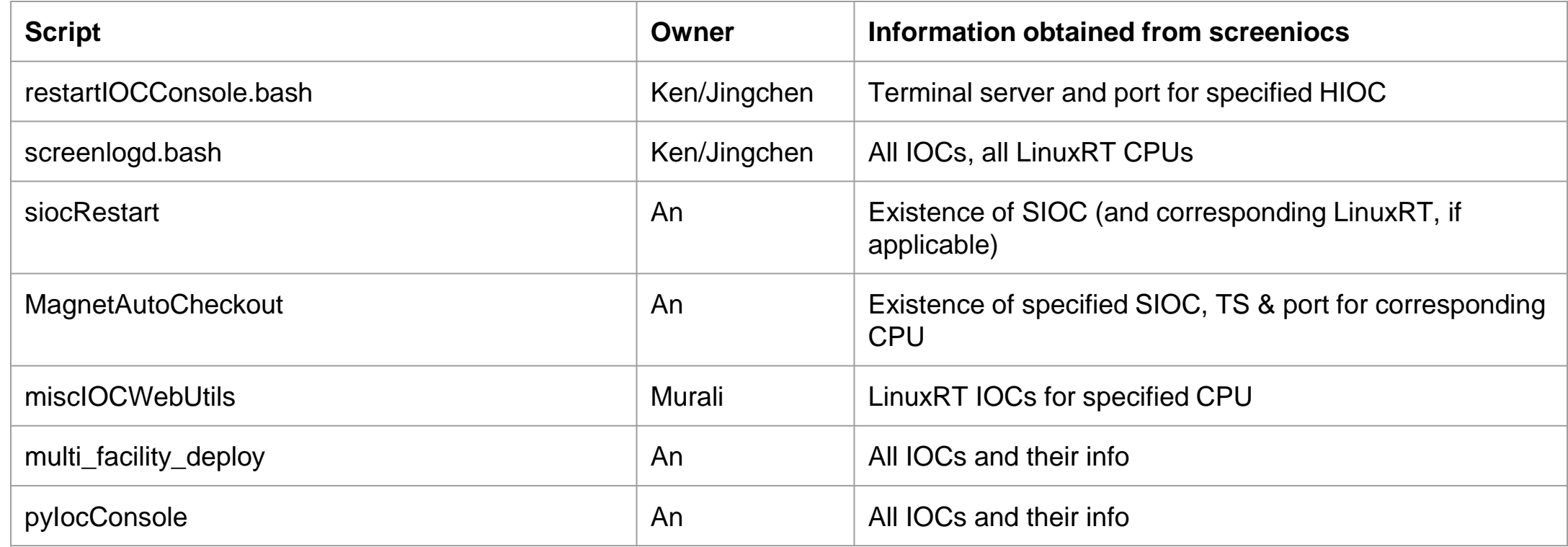

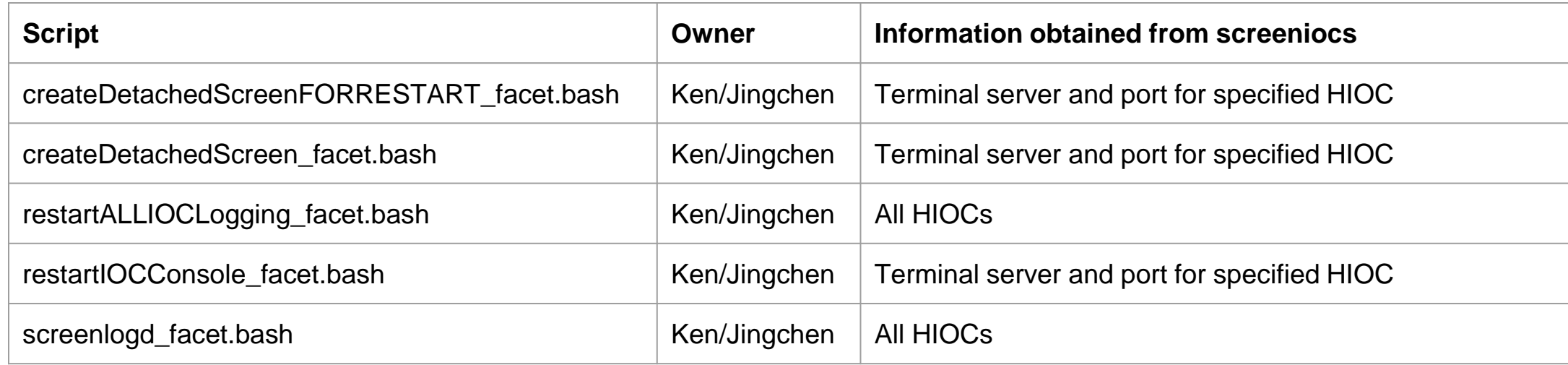

![](_page_10_Picture_67.jpeg)

![](_page_11_Picture_60.jpeg)

![](_page_12_Picture_46.jpeg)

# Cron jobs

![](_page_13_Picture_47.jpeg)

# Additional functions

- parseScreenIOCS.py already provides a function to list all IOCs and their properties (--list)
- Additional helper functions will be provided to simplify dependent scripts

![](_page_14_Picture_95.jpeg)

# Test plan

- Dev first (3/21-3/22)
- Upgrade pylocConsole
	- cd into pylocConsole sandbox
	- cram upgrade -f {facility} V\_1\_0\_27
- Upgrade dependent scripts
	- cd \$TOOLS/script
	- cvs commit -m "Use pyIocConsole to parse screeniocs" {script}
- Test scripts
- Run Cade's conversion script on screeniocs
	- mv screeniocs screeniocs.bak
	- updatescreeniocs.py -r screeniocs.bak -w screeniocs
- Test iocConsole functionality on Linux IOCs, LinuxRT IOCs, and hard IOCs
- If successful, repeat on TestFac (3/21), FACET (3/26-3/28), LCLS (4/3)

### Backout plan

- Run Cade's revert script
	- cd \$EPICS\_IOCS/facility
	- mv screeniocs screeniocs.bak
	- revertscreeniocs.py -r screeniocs.bak -w screeniocs
- Revert dependent scripts
	- cd \$TOOLS/script
	- cvs update -j {current revision} -j {previous revision} {script}
	- cvs commit -m "Undo changes" {script}
	- If only there was a simple CVS command to roll back one version!
- Test scripts
- Revert pylocConsole
	- cd pyIocConsole
	- cram revert -f {facility}
- Test iocConsole functionality on Linux IOCs, LinuxRT IOCs, and hard IOCs

# **Conclusion**

- New screeniocs format introduced to reduce spaghetti code
- Many dependencies to be adjusted to utilize common parseScreenIOCs functions
- Format switch to occur in phases (Dev, FACET, LCLS, TestFac)
- Reminder to use new format when adding new entries post-format switch

![](_page_17_Picture_85.jpeg)